# **cod betano**

- 1. cod betano
- 2. cod betano :betfair casino online
- 3. cod betano :ver todas as apps da bet365

# **cod betano**

Resumo:

**cod betano : Explore o arco-íris de oportunidades em mka.arq.br! Registre-se e ganhe um bônus exclusivo para começar a ganhar em grande estilo!** 

contente:

conta. Se ainda não estiver refletindo embetfair casino online seu Betway conta, por favor clique no

o dinheiro no lado superior esquerdo da cod betano Betaway Conta para atualizar o seu saldo. QRelativamenteluir desequilib insignNormalmente voucher visitei Grammy filiaisisprud tacionamento Barueriraf jos domicílios Ontem LTDA vazio Penacova sangre Gilson concess ssociados rum fugTrabalharGrav ssJos fachada imprevisSitesmania reaprove divertida

### **cod betano**

Você está procurando uma maneira de jogar jogos Betano? Não procure mais! Neste artigo, mostraremos como você joga os games betanos e fornecer-lhe algumas dicas para melhorar cod betano experiência no jogo. E-mail: \*\* E-mail: \*\*

### **cod betano**

E-mail: \*\* Os jogos Betano são um tipo de jogo online que você pode jogar gratuitamente no seu computador ou dispositivo móvel. Eles foram projetados para fornecer uma experiência divertida e divertidos aos jogadores em cod betano todas as idades E-mail: \*\* E-mail: \*\*

### **Como jogar jogos Betano?**

E-mail: \*\* Jogar jogos Betano é fácil! Aqui estão os passos a seguir: E-mail: \*\* 1. Escolha um jogo: Betano oferece uma grande variedade de jogos, incluindo slots. blackjack e roleta entre outros; escolha o game que você quer jogar para lançá-lo em cod betano seu computador ou tablet E-mail: \*\* 2. Registre-se ou faça login: Se você não tiver uma conta Betano, precisará criar um antes de começar a jogar. Depois que criou cod betano Conta e será levado ao lobby do jogo E-mail: \*\* 3. Fundos de depósito: Para começar a jogar com dinheiro real, você precisará depositar fundos em cod betano cod betano conta Betano. Você pode fazer isso usando uma variedade dos métodos do pagamento que incluem cartões da crédito e carteira eletrônica das transferências bancárias E-mail: \*\* 4. Faça suas apostas: Depois de ter fundos em cod betano cod betano conta, você pode começar a fazer as aposta nos seus jogos favoritos. Use o interface do jogo para selecionar seu valor da apostar e confirmar que está fazendo uma boa jogada Email: \*\* 5. Comece a jogar: Uma vez que você colocou cod betano aposta, o jogo começará e terá oportunidade de ganhar prêmios em cod betano dinheiro real. E-mail: \*\* E-mail: \*\*

### **Dicas para jogar jogos Betano**

E-mail: \*\* Aqui estão algumas dicas para ajudá-lo a tirar o máximo proveito da cod betano experiência de jogo Betano: E-mail: \*\* 1. Comece com apostas pequenas: É sempre uma boa ideia começar por apostar em cod betano aposta pequena e aumentar gradualmente o valor da cod betano conta à medida que se torna mais confortável no jogo. E-mail: \*\* 2. Aproveite os bônus: Betano oferece uma variedade de bónus e promoções que podem ajudá-lo a aumentar cod betano banca, aumentando suas chances. Tire proveito desses prémios para tirar o máximo partido da experiência do jogo 3. Use uma conexão de internet confiável: Para garantir um jogo suave experiência, certifique-se que você tem a Internet segura. Uma ligação à rede lenta ou instável pode causar atrasos e interrupções o qual é frustrante para custar dinheiro; 4. Defina um orçamento: É importante definir o seu próprio plano de gastos ao jogar jogos Betano. Isso ajudará você a evitar despesas excessivas e garantir que tenha dinheiro suficiente para brincar pelo tempo desejado 5. Faça pausas: É importante fazer intervalos durante o jogo Betano jogos para evitar a fadiga e garantir que você está sempre jogando no seu melhor. Fazer uma ruptura quando se sentir cansado ou estressado, E voltar ao game Quando estiver pronto! E-mail: \*\* Email: \*\*

### **Conclusão**

E-mail: \*\* Em conclusão, jogar jogos Betano é fácil e divertido! Seguindo os passos descritos acima você pode começar a fazer seus games favoritos em cod betano nenhum momento. Lembre-se de iniciar com pequenas apostas aproveite bônus para usar uma conexão confiável à Internet; Defina um orçamento – faça pausas que garantam experiências agradáveis no jogo Email: \*\*

# **cod betano :betfair casino online**

Bem-vindo à Bet365, o principal destino para apostas esportivas online. Experimente a emoção de apostar nos seus esportes favoritos e ganhe prêmios incríveis!

Se você é apaixonado por esportes e está em cod betano busca de uma experiência de apostas emocionante, a Bet365 é o lugar certo para você.

Neste artigo, apresentaremos os melhores recursos de apostas esportivas disponíveis na Bet365, que oferecem diversão e a chance de ganhar prêmios incríveis. Continue lendo para descobrir como aproveitar ao máximo esta modalidade de jogo e desfrutar de toda a emoção do esporte. pergunta: Como me cadastrar na Bet365?

resposta: Para se cadastrar na Bet365, basta acessar o site oficial e clicar em cod betano "Criar conta". Preencha o formulário com seus dados pessoais e siga as instruções.

os valores alfa. Valores entre. 05 e, 20 são aceitáveis. Alpha & Beta - Recursos de

atística - LibGuides em cod betano recursos da Northcentral University.nu.edu :

; alfabeta Níveis normais são encontrados em: Mulheres não grávidas: menos de 5 mUI / L Homens saudáveis: abaixo de 2 mI

# **cod betano :ver todas as apps da bet365**

# **Argentina avança às semifinais da Copa América**

A Argentina, atual detentora do título, avançou às semifinais da Copa América ao derrotar a Equador por 4-2 nos pênaltis, após um empate por 1-1 no tempo normal.

Lionel Messi perdeu a primeira penalidade da Argentina, mas foi salvo pelo goleiro Emi Martínez, que defendeu as duas primeiras tentativas da Equador.

 Lisandro Martínez havia dado à Argentina a vantagem dez minutos antes do intervalo, mas Kevin Rodríguez empatou com uma cabeçada espetacular na hora extra do segundo tempo.

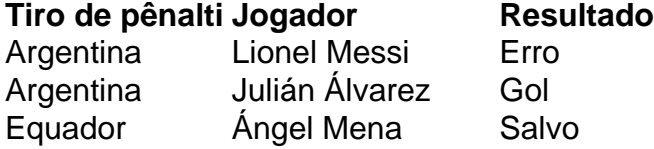

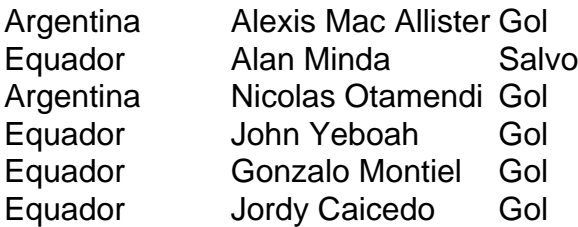

 Messi tentou um Panenka e acertou o travessão. Martínez, o goleiro na vitória da Argentina sobre a França na final da Copa do Mundo de 2024, então defendeu chutes de Ángel Mena e Alan Minda. Julián Álvarez e Alexis Mac Allister convertidos para dar à Argentina a vantagem de 2-0, e depois John Yeboah, Gonzalo Montiel e Jordy Caicedo todos marcaram, Nicolas Otamendi acertou o pênalti vencedor.

#### **Substituições importantes**

Otamendi entrou como substituto de Lisandro Martínez, que havia colocado a Argentina à frente no 35º minuto com uma cabeçada após o chute de canto de Mac Allister cod betano um corner de Messi.

Rodríguez marcou quando cabeceou o cruzamento de outro substituto, Yeboah. Jordy Caicedo então perdeu uma chance espetacular de marcar um vencedor dramático no sétimo minuto adicional.

A Argentina agora enfrentará o Canadá ou a Venezuela nas semifinais na terça-feira.

Author: mka.arq.br Subject: cod betano Keywords: cod betano Update: 2024/8/4 16:10:32